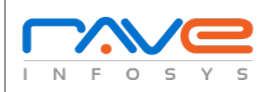

## Web Application Security Testing Checklist

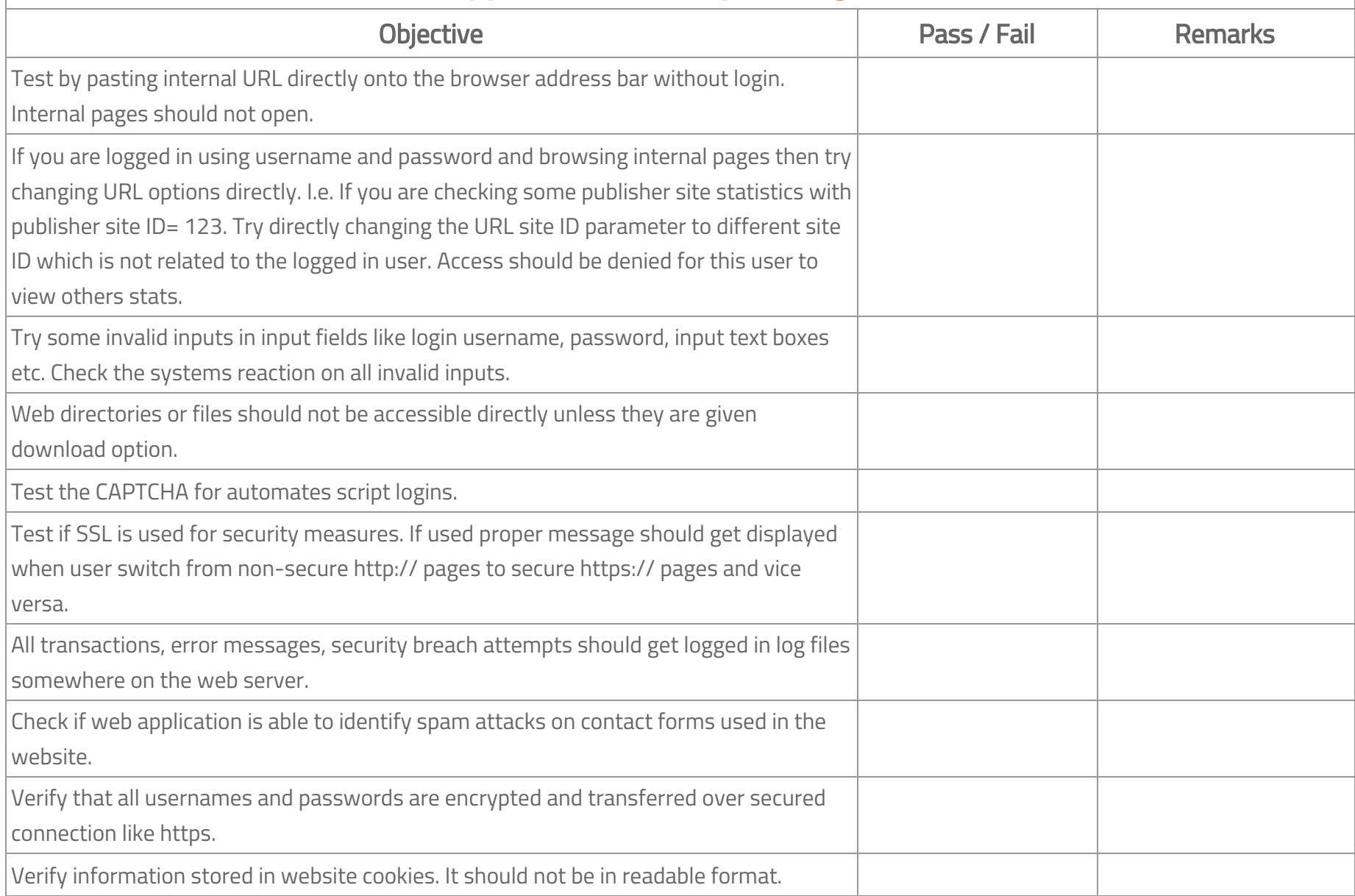

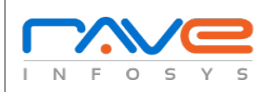

## Web Application Security Testing Checklist

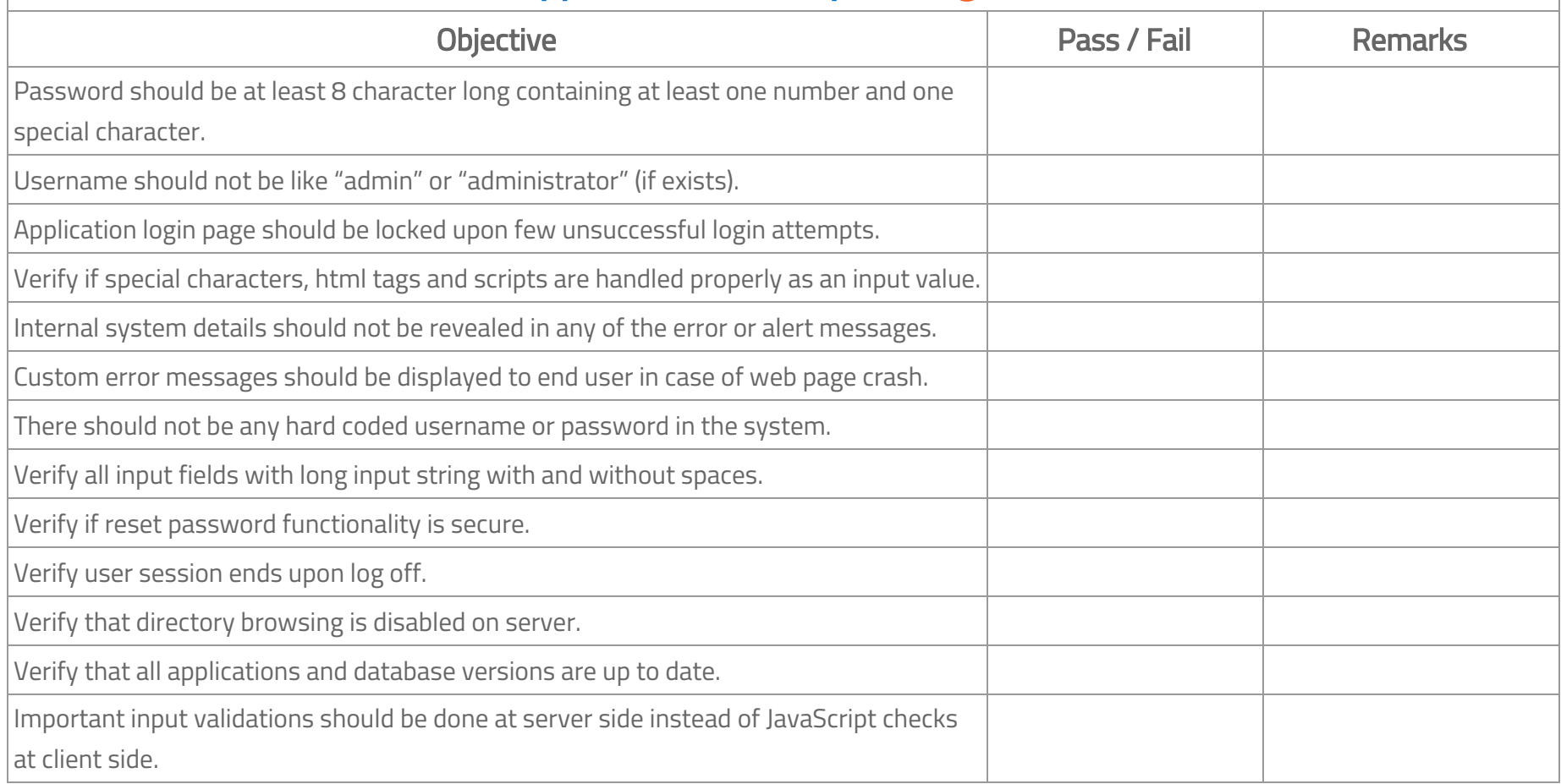